# **3.0.1**

Release Date

June 4, 2018

This version uses the Arnold [5.1.1.0](https://docs.arnoldrenderer.com/display/A5ARP/5.1.1.0) core.

# DOWNLOADS

[solidangle.com/arnold/download](https://www.solidangle.com/arnold/download/)

# Arnold Viewport rendering (Maya 2018 only):

It is now possible to render inside the Maya viewport, by switching the viewport "Renderer" to Arnold. Some of the Arnold RenderView options are exposed, like Region Rendering, Debug Shading, Isolate Selected, AOVs, etc. This feature is only available with Maya 2018.

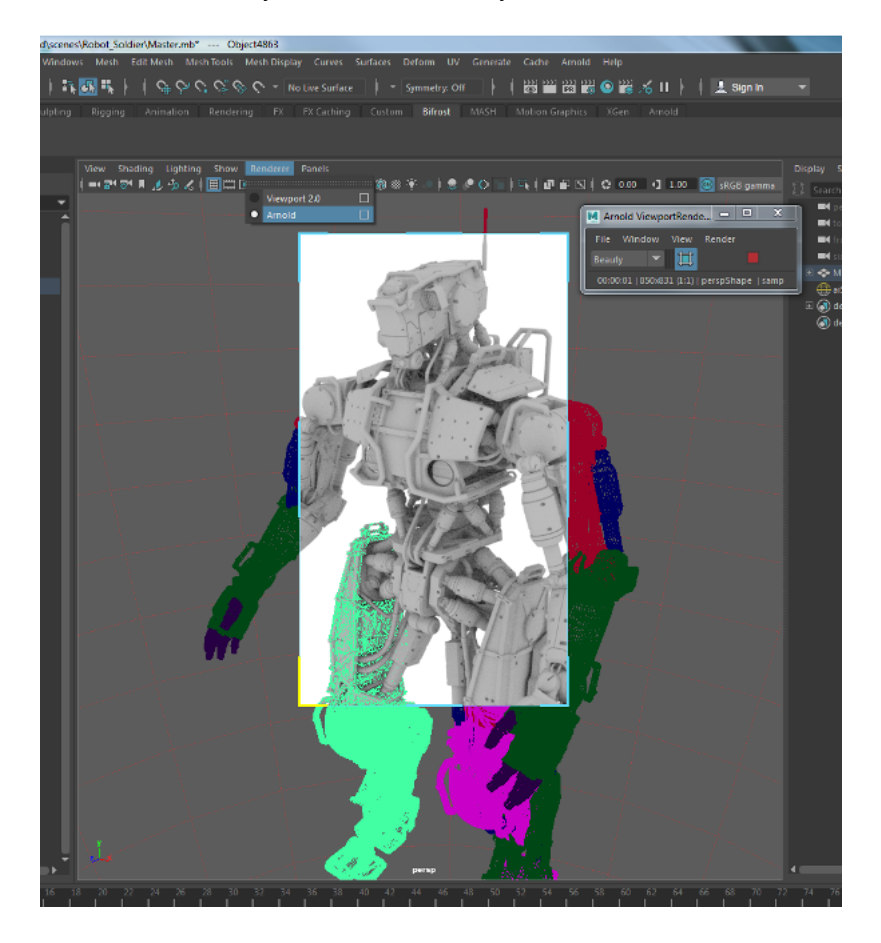

AOVs:

- Added <LightGroup> token in output filename, so that Light Group AOVs tokens can be inserted in custom ways.
- Option Output Denoising AOVs now automatically dumps the optional AOVs for noice (diffuse\_albedo, Z, N). This requires EXR output files.

#### Arnold Denoiser UI:

The new menu "Arnold -> Utilities -> Arnold Denoiser UI (noice)" allows to denoise previously rendered images. This requires that the input images were rendered in EXR with merged AOVs enabled.

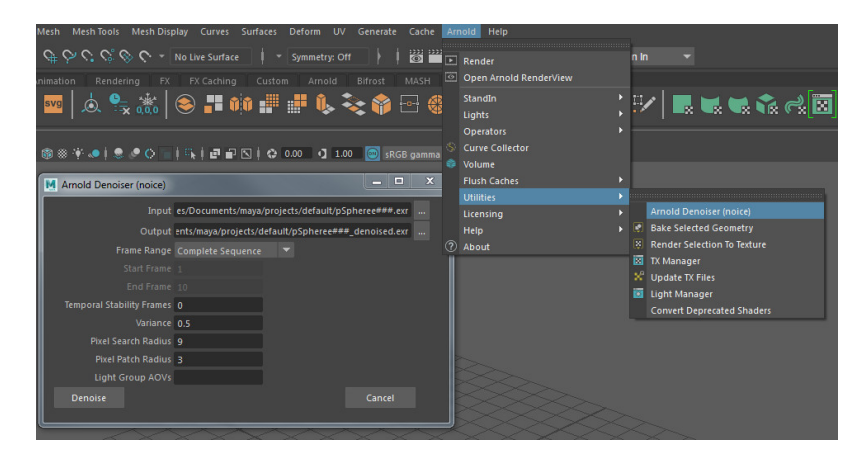

# Bugfixes:

- Improved stability with incompatible OptiX versions
- Fixed crashes when editing nHair nodes during IPR sessions.
- Fixed crash happening with snapshots resolution changes.
- Fixed errors in Render To Texture when '|' characters exist in the Maya node name

# Incompatible changes:

- MaterialX Operator's parameter mtlx was renamed filename
- Light Group AOVs now add the group suffix before the frame number

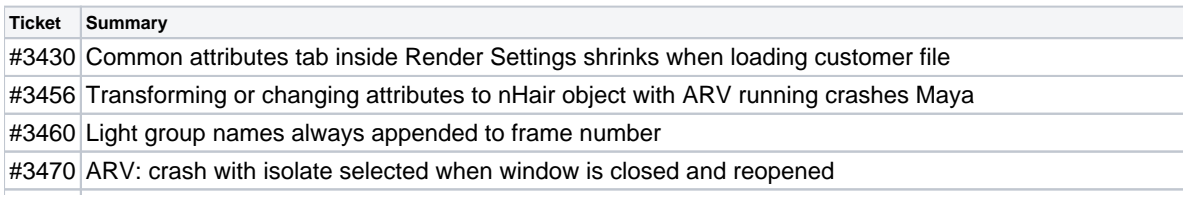

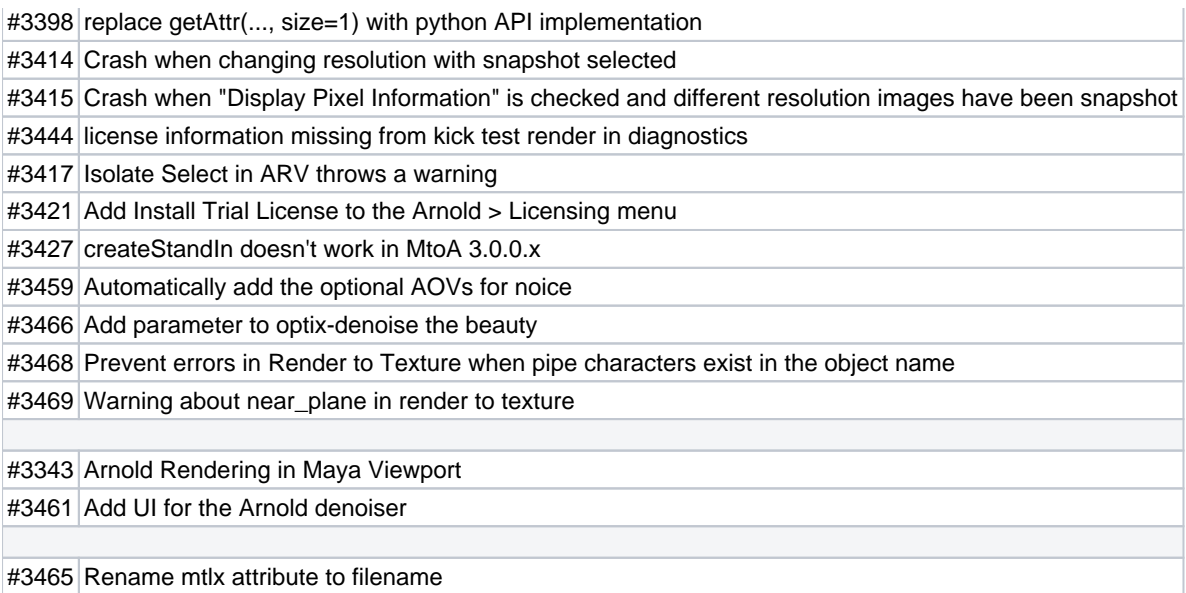